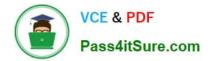

# 1Z0-1075-22<sup>Q&As</sup>

Oracle Manufacturing Cloud 2022 Implementation Professional

# Pass Oracle 1Z0-1075-22 Exam with 100% Guarantee

Free Download Real Questions & Answers **PDF** and **VCE** file from:

https://www.pass4itsure.com/1z0-1075-22.html

100% Passing Guarantee 100% Money Back Assurance

Following Questions and Answers are all new published by Oracle Official Exam Center

Instant Download After Purchase

- 100% Money Back Guarantee
- 🔅 365 Days Free Update
- 800,000+ Satisfied Customers

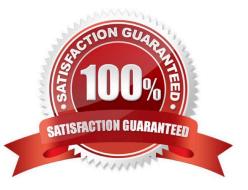

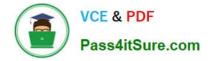

#### **QUESTION 1**

You are monitoring the production status on your shop floor. The production operator informs you that a particular resource that was not functioning for the past week is now back in operation. Which option shows the steps to quickly release the work orders affected by this operation, which were put on hold using the mobile application?

A. Select the infotile On Hold> Select a work order you want to release> Select the work order operation on hold > Swipe left on the work order name> Tap or click the Release action, and click OK

B. Select the infotile On Hold> Select a work order you want to release> Swipe left on the work order name> Tap or click the Release action, and click OK

C. Select the infotile Unreleased> Select a work order you want to release>Swipe left on the work order name> Tap or click the Release action, and click OK

D. Select the infertile Dispatch List> Select a work order operation you want to release> Swipe left on the work order name> Tap or click the Release action, and click OK

Correct Answer: D

#### **QUESTION 2**

In a manufacturing plant, a production operator in a given shift completes a car assembly and reports this using orderless completion by referencing a Work Definition. Identify the two purposes of the referenced Work Definition in Orderless reporting.

- A. Material usage
- B. Resource usage
- C. Processing steps
- D. Scrap material
- E. Return material
- Correct Answer: AB

#### **QUESTION 3**

During a Manufacturing Cloud implementation, the Production Supervisor wants to close the work orders for last month and wants to make sure that the work orders include the correct cost. Identify the approach to be taken by the Production Supervisor.

A. The Production Supervisor need not include cost variances while costing last month\\'s work orders because those can be applied directly in subledger accounting.

B. The Production Supervisor needs to include all costs and variances in last month\\'s work orders and close them; however, the work orders where updates are expected, should not be closed.

C. The Production Supervisor should make sure that all costs are included while closing last month\\'s work orders;

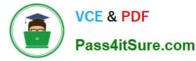

however, variances can be included after closing the work orders.

D. Work order costs can be updated anytime regardless of the status of the work order.

Correct Answer: B

### **QUESTION 4**

To reduce the subassembly stock with no impact on material planning of child components of the

subassemblies stock, you need to modify the multilevel item structure of a product.

Identify the action that meets this requirement.

A. Change the Supply Type = Push in Item definition and Work Definition, for subassemblies having high inventory stock.

B. Change the Supply Type = Phantom in Item definition and Work Definition, for subassemblies having high inventory stock.

C. Change the Supply Type = Assembly Pull in Item definition and Work Definition, for subassemblies having high inventory stock.

D. Change the Supply Type = Operation Pull in Item definition and Work Definition, for subassemblies having high inventory stock.

Correct Answer: C

## **QUESTION 5**

A Production operator in your company is required to report production activities, such as completing or

scrapping production units, by referencing a work definition without creating work orders.

Identify the manufacturing transaction that a production operator can perform for reporting such activities.

- A. Orderless Transactions
- **B.** Operation Transactions
- C. Resource Transactions
- D. Movement request
- E. Material Transactions

Correct Answer: A

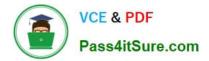

Latest 1Z0-1075-22 Dumps 1Z0-1075-22 VCE Dumps 1Z0-1075-22 Practice Test